# **LCD-Anzeige 10 Kurzbeschreibung**

*Stand: 1.2 vom 30. 10. 2012*

## **Verwendungszweck:**

Adaptierung eines LCD-Anzeigemoduls mit 8-Bit-Datenbus. Es stehen drei Modultypen zur Wahl:

- 1. Dotmatrix, 2 Zeilen zu jeweils 16 Zeichen. Steckverbinder JP3. 16poliger Anschluß unten links. Außenabmessungen ca. 44 • 84 mm. Beispiel: EA P152-NLED mit Controller HD44780.
- 2. Dotmatrix, 4 Zeilen zu jeweils 29 Zeichen. Steckverbinder JP4. 20poliger Anschluß oben links. Außenabmessungen ca. 60 • 98 mm. Beispiel: EA P204-NLED mit Controller HD44780.
- 3. Graphik 128 64 Pixel. Steckverbinder JP2. 20poliger Anschluß unten links. Außenabmessungen ca. 70 • 93 mm. Beispiel: EA E128-6N2LW mit Controller HD 61202.

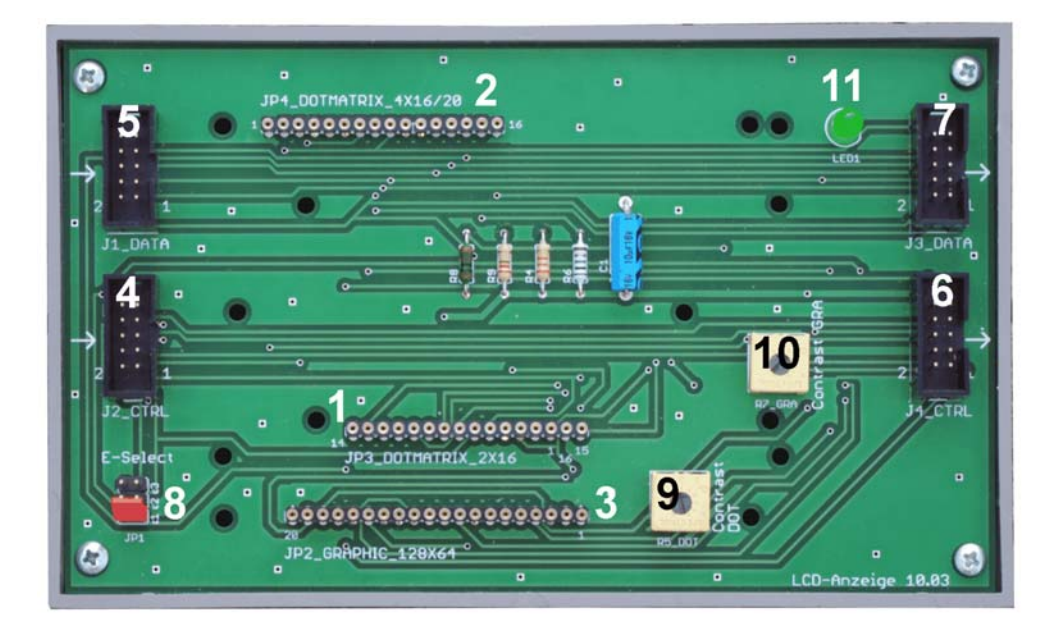

- 1 Anschluß Dotmatrix 2 16
- 2 Anschluß Dotmatrix 4 20
- 3 Anschluß Graphik 128 64
- 4 Steuersignalanschluß
- 5 Datenbusanschluß
- 6 Weitergabe Steuersignalanschluß
- 7 Weitergabe Datenbusanschluß
- 8 Erlaubnissignalauswahl
- 9 Kontrasteinstellung Dotmatrix
- 10 Kontrasteinstellung Graphik
- 11 Power-LED

Die LCD-Module können mit Distanzstücken befestigt werden.

#### LCD-ANZEIGE 10 KURZBESCHREIBUNG 2

#### **Interfaceanschluß:**

Zwei 8-Bit-Ports. Pfostenstecker 10polig, zwei Reihen, Anschlußabstand 2,54 mm (0,1"). Vorzugsweise Flachbandkabel mit IDC-Buchse.

Datenbus (oben) und Steuersignale (unten). Stecker auf beiden Seiten der Leiterplatte (links und rechts). Einspeisung auf der einen Seite (beliebig). Ggf. Weitergabe zu anderen Einrichtungen auf der jeweils anderen Seite (Kaskadierung). Auswahl der LCD-Anzeige über das Erlaubnissignal ( $E =$ Enable). An ein Interface (Datenbus + Steuerleitungen) können bis zu drei LCD-Anzeigen 10 angeschlossen werden. Jeder dieser LCD-Anzeigen ist ein eigenes Erlaubnissignal zuzuordnen (Steckbrücken). Die Steuersignale wirken nur in Auswärtsrichtung (von der steuernden Einrichtung zu den angeschlossenen Geräten), der Datenbus wirkt bidirektional. Eine LCD-Anzeige nutzt den Datenbus nur dann, wenn ihr Erlaubnissignal aktiv ist (High-Pegel). Ansonsten gibt sie den Datenbus frei. Typische Dotmatrixanzeigen haben am Datenbusanschluß eingebaute Pull-up-Widerstände, typische Graphikanzeigen jedoch nicht.

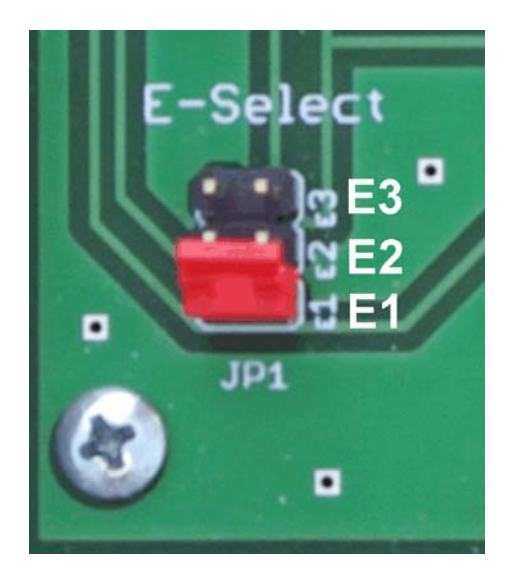

*Die typische Voreinstellung:* E1.

### *Spannungsversorgung:*

+ 5 V über den Interfaceanschluß. Betriebsbereitschaftsanzeige mittels LED.

#### *Kontrasteinstellung:*

Über Trimmpotentiometer getrennt für Dotmatrix und Graphik. Die Potentiometer sind so angeordnet, daß ein montiertes LCD-Modul nur das jeweils zugehörige Potentiometer zum Betätigen freigibt, das andere hingegen abdeckt.

LCD-ANZEIGE 10 KURZBESCHREIBUNG 3

## **Datenanschluß (oben):**

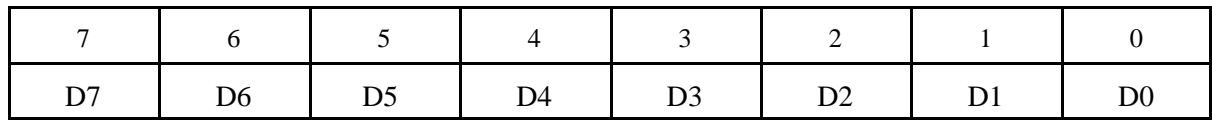

## **Steuersignalanschluß (unten):**

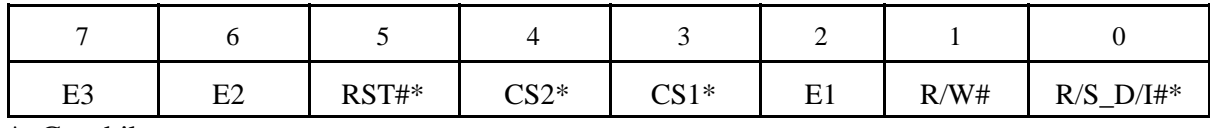

\*: Graphik

## **Die Steckverbinder der LCD-Anzeigen**

## *Dotmatrix 2 Zeilen:*

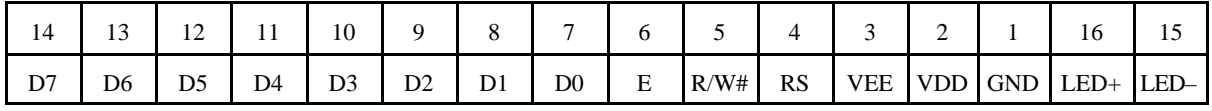

#### *Dotmatrix 4 Zeilen:*

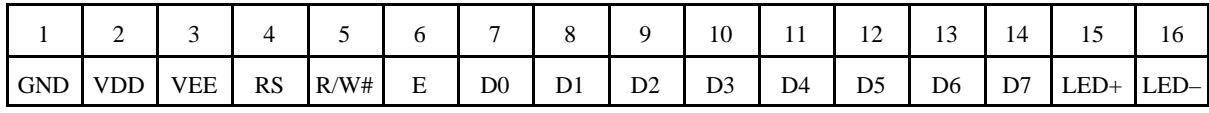

## *Graphik:*

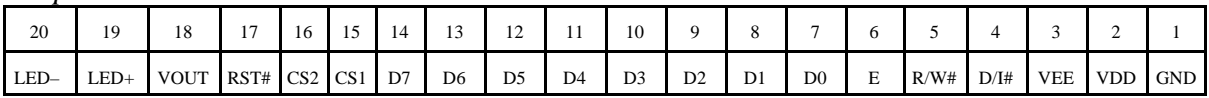

GND = VSS:  $0 \text{ V (Masse)}$ <br>VDD:  $+5 \text{ V}$ 

VDD:

VEE: Kontrastspannungseingang

VOUT: Kontrastspannungsausgang

### LCD-ANZEIGE 10 KURZBESCHREIBUNG 4

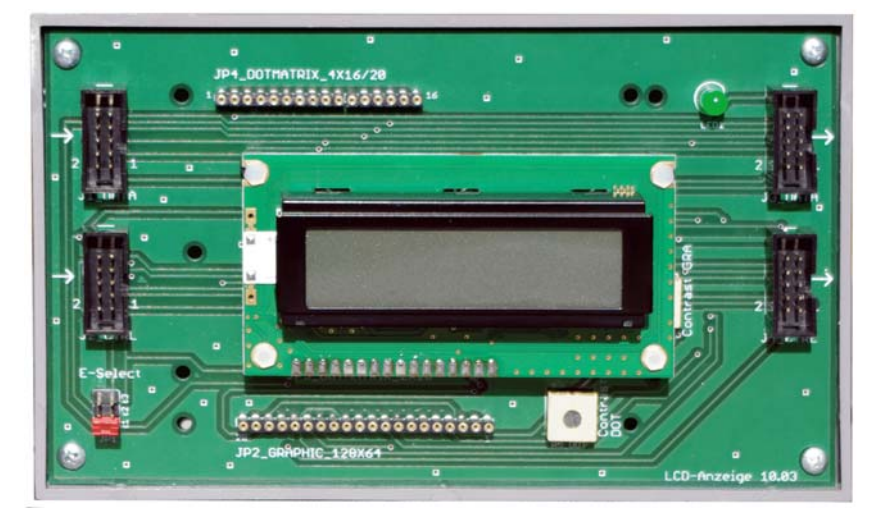

Dotmatrix 2 • 16.

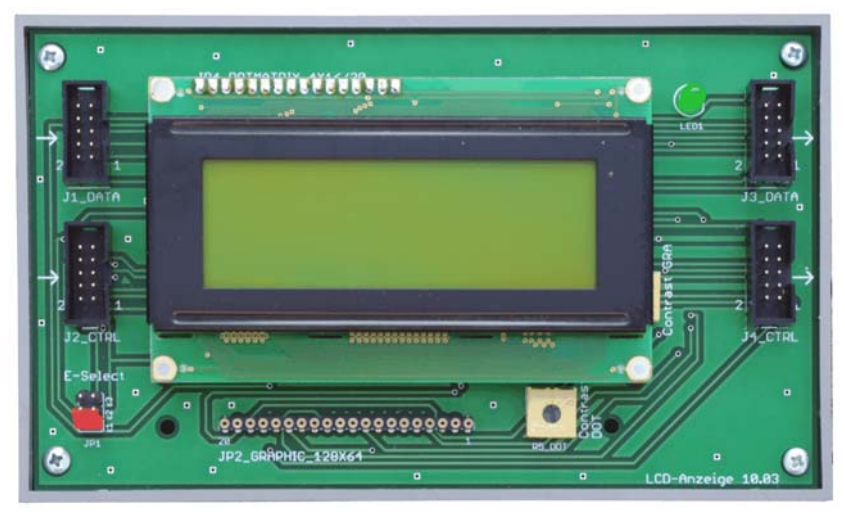

Dotmatrix 4 • 20.

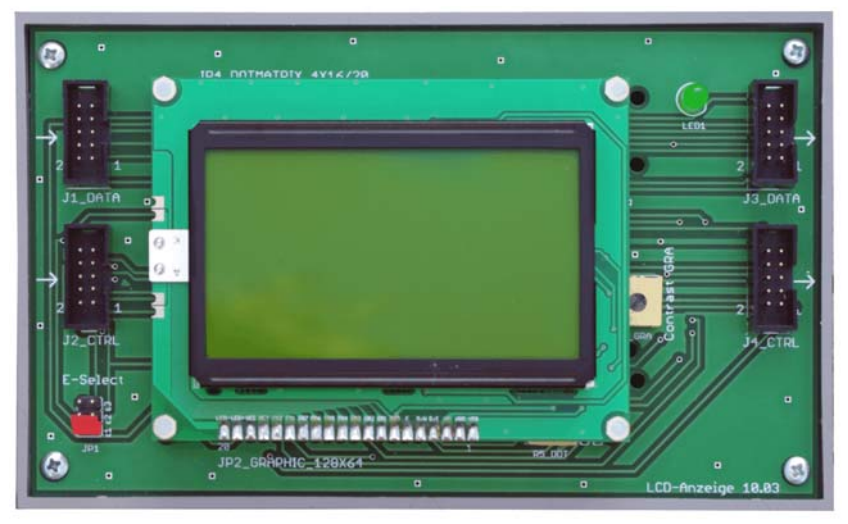

Graphik 128 • 64.

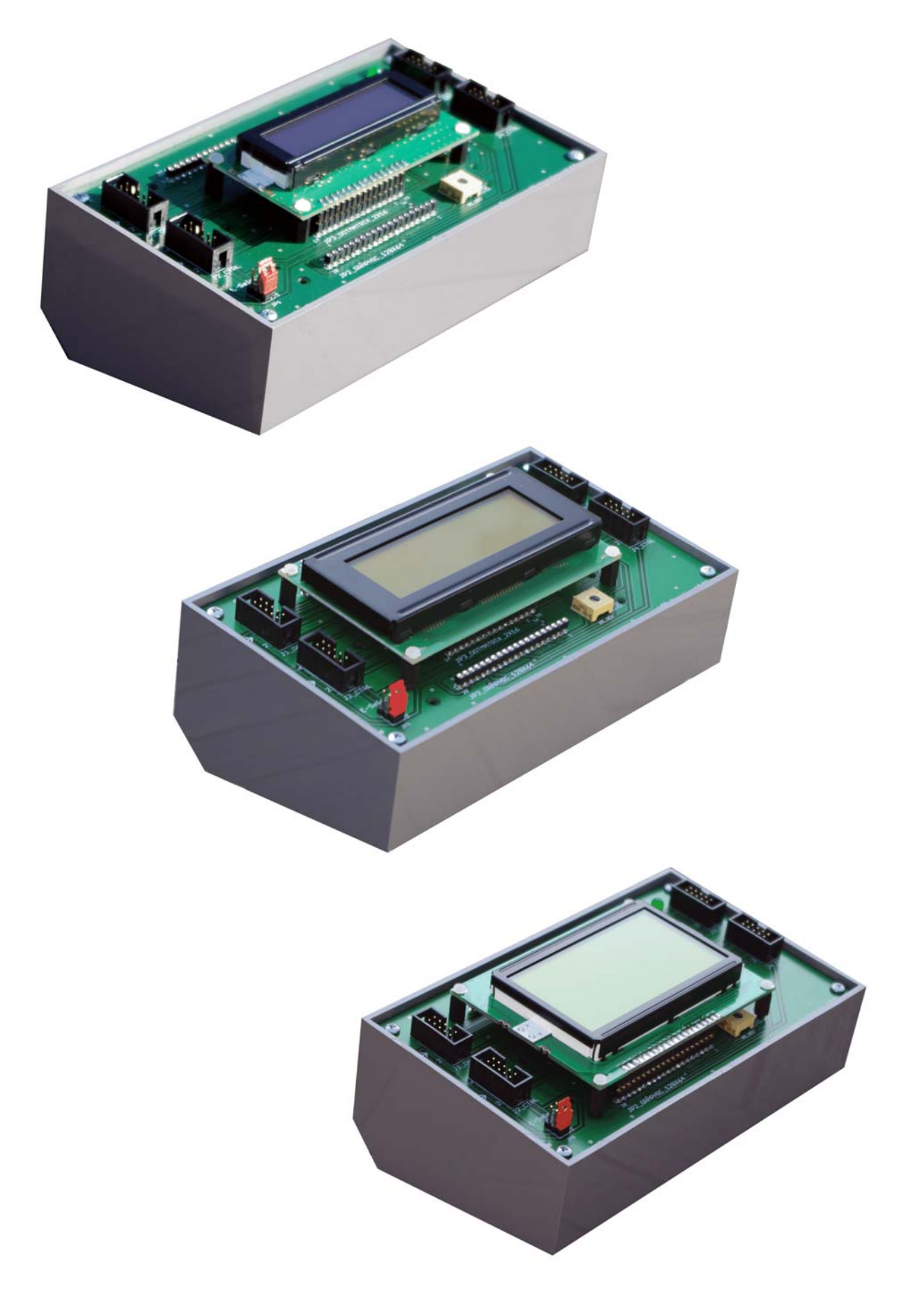

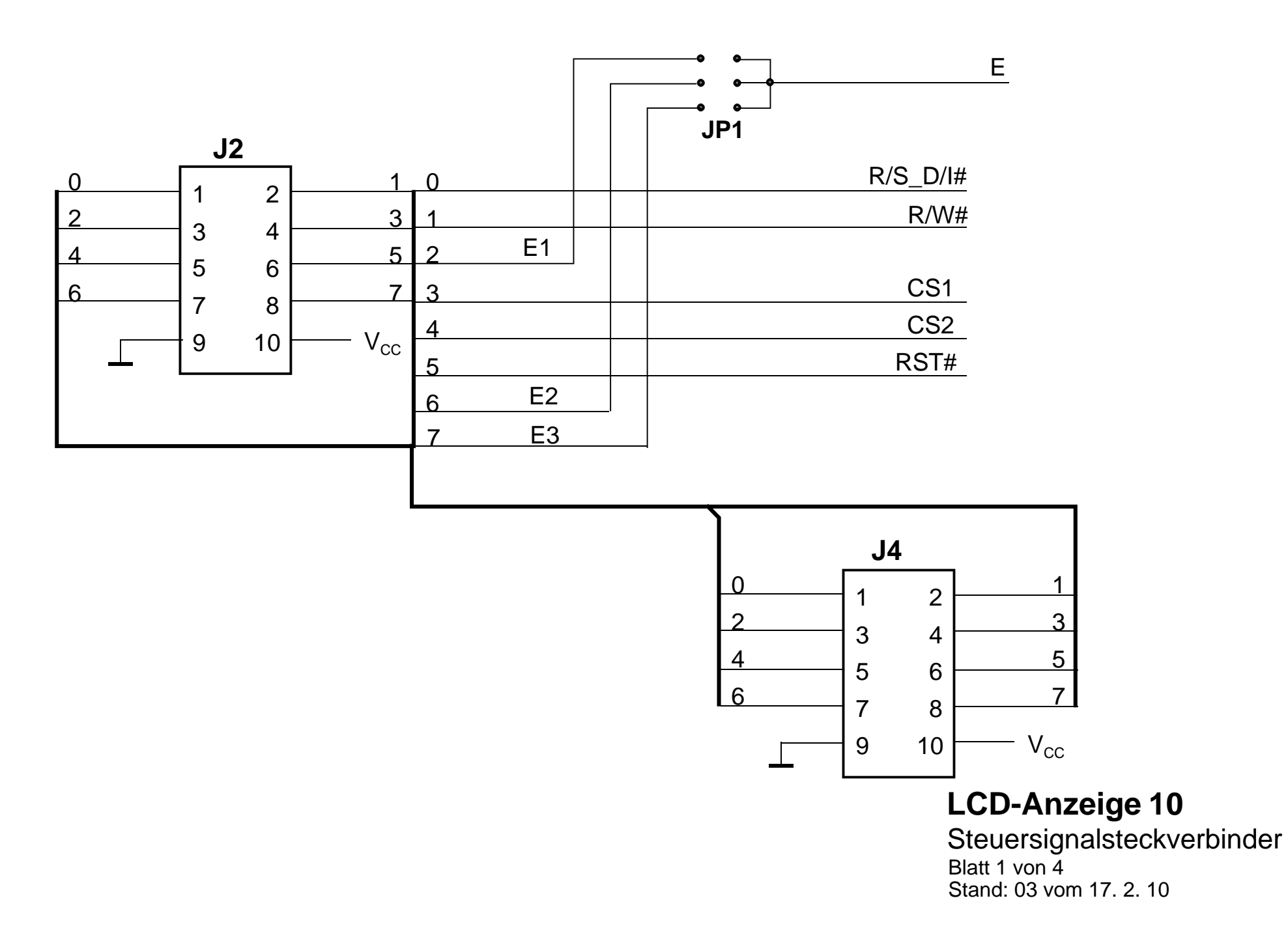

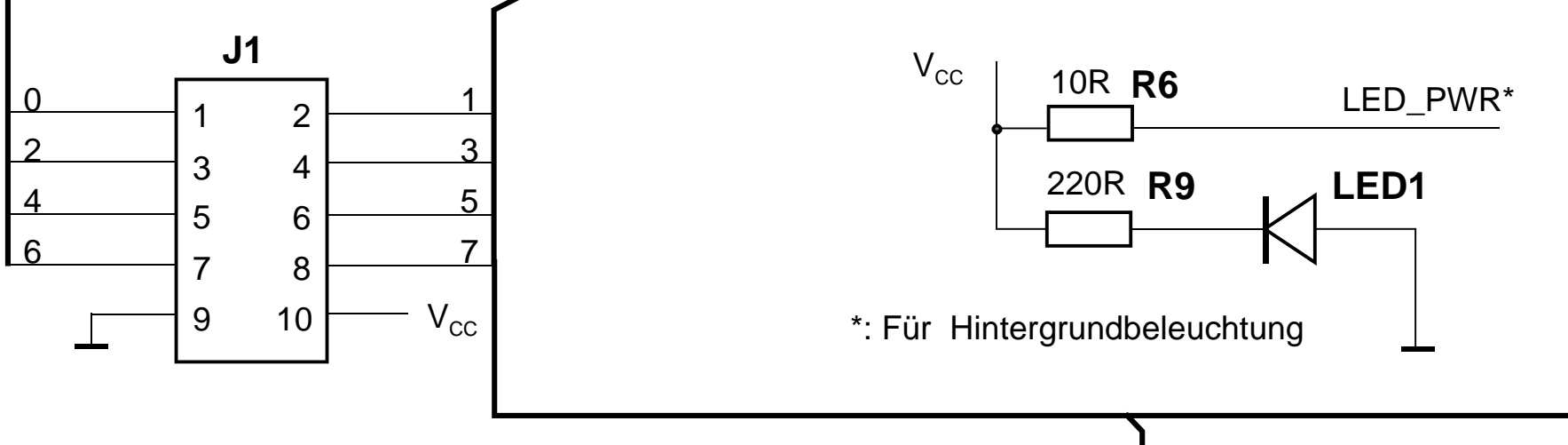

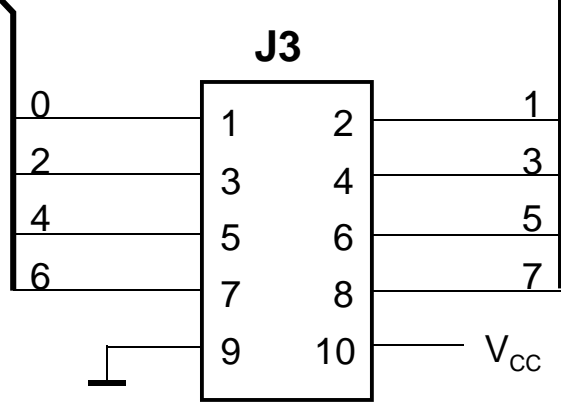

## **LCD-Anzeige 10**

Datensteckverbinder Blatt 2 von 4 Stand: 03 vom 17. 2. 10

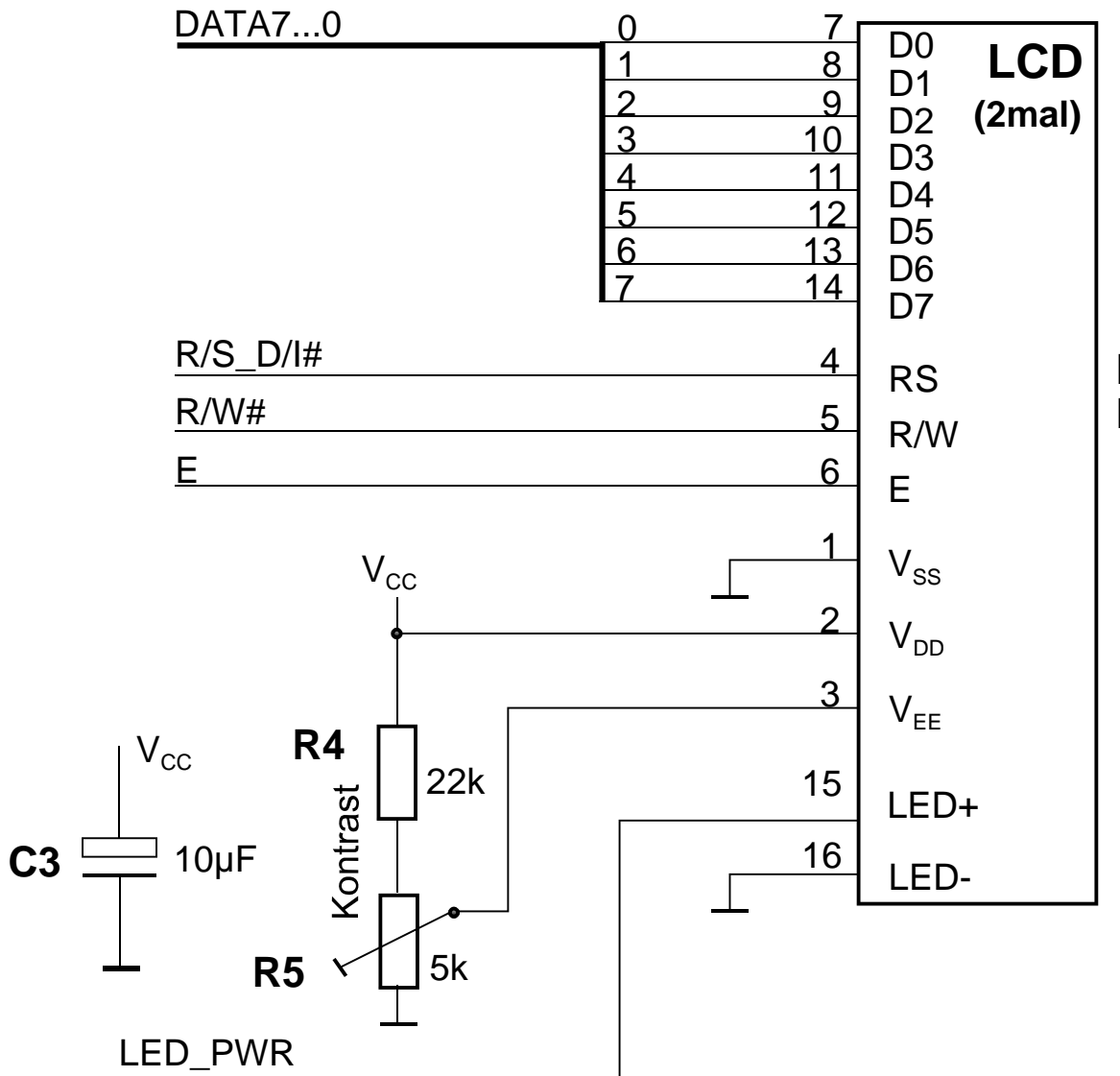

## **LCD1, LCD2**

Beide Dotmatrixanzeigen haben den gleichen 16poligen Steckverbinder. Nur andere Kontaktreihenfolge.

## **LCD-Anzeige 10**

LCD 1 und 2 (Dotmatrix) Blatt 3 von 4Stand: 03 vom 17. 2. 10

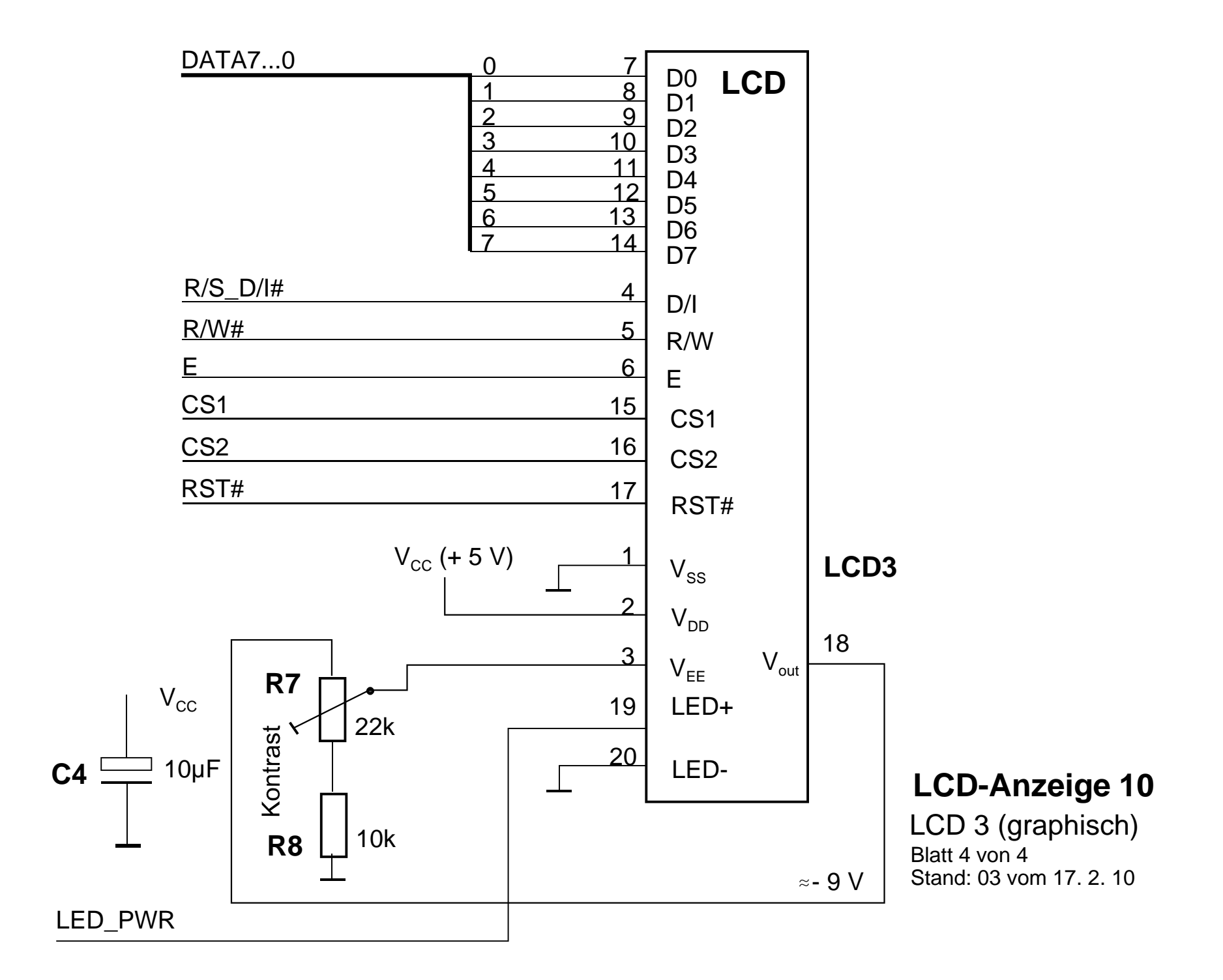